### **SmartHub Online**

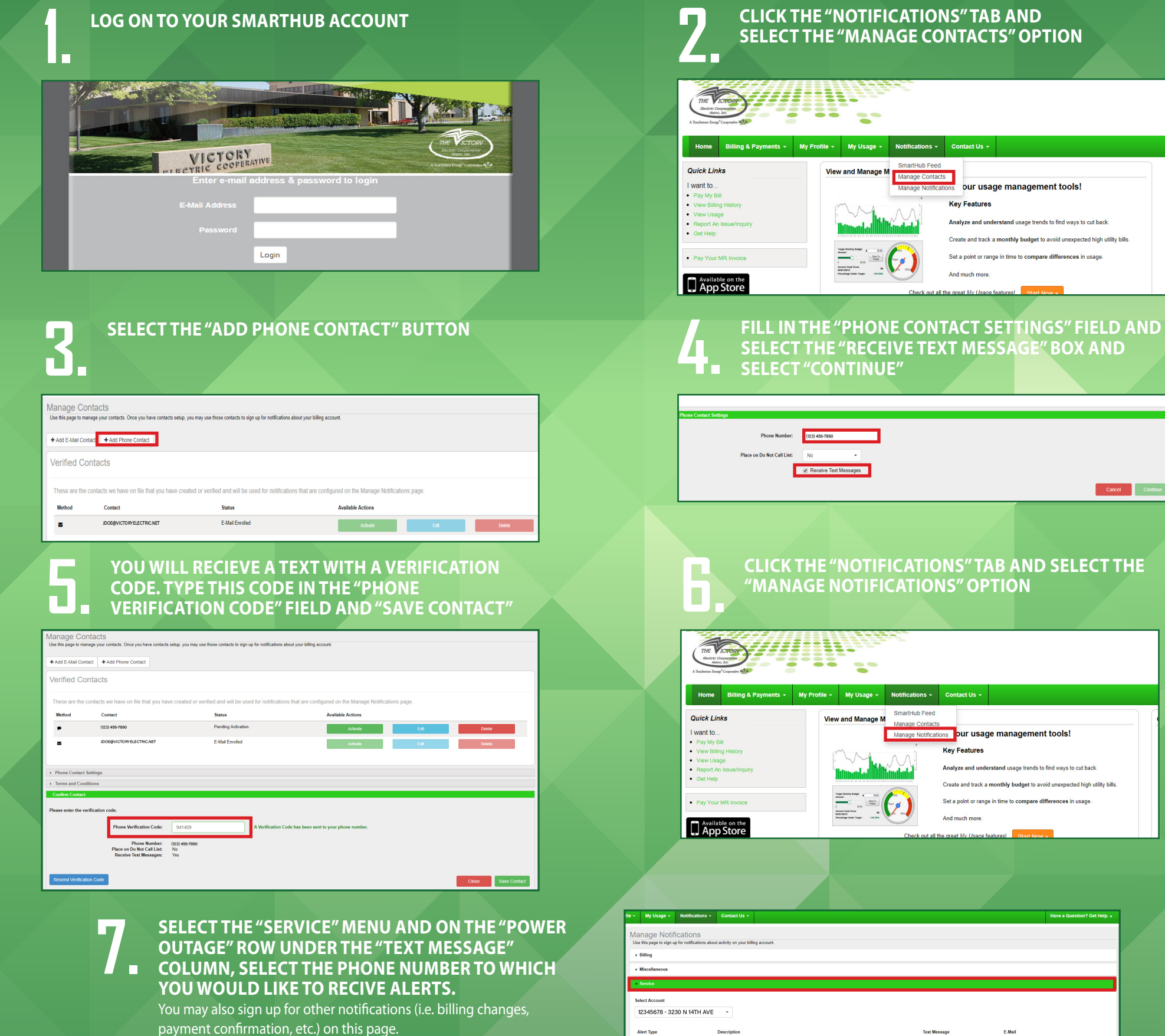

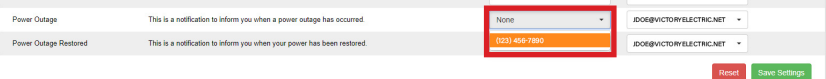

# **Outage Text Alerts Sign Up to Receive Free**

#### **SmartHub Mobile Version**

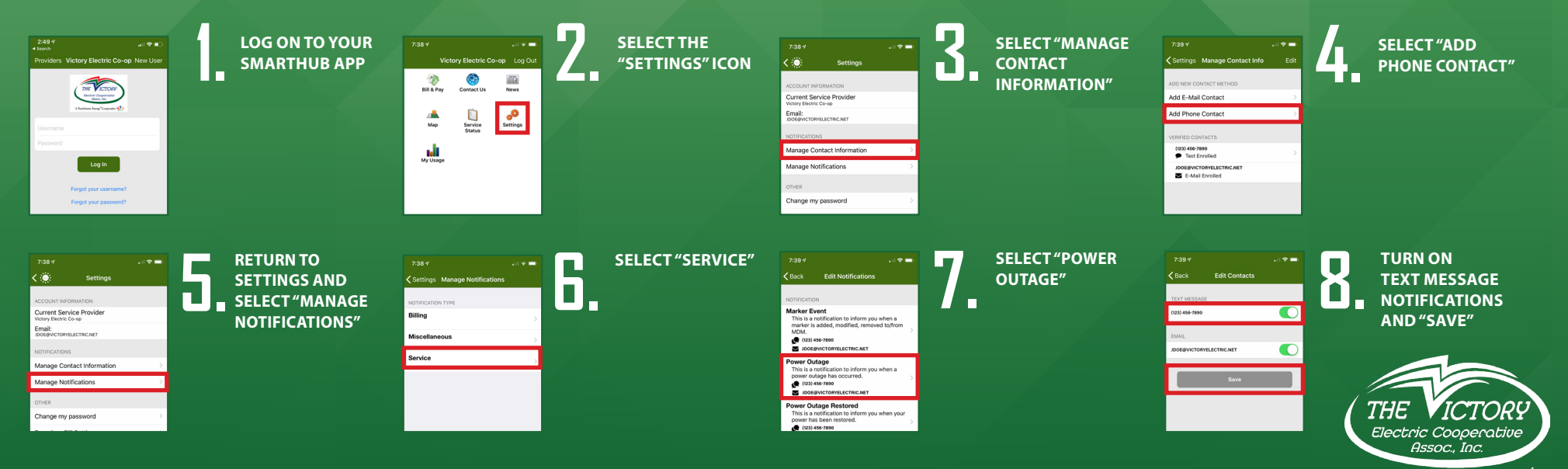

**Alert Type**  $\mathsf{p}_\mathsf{c}$ 

**AND SELECT THE** 

ne to compare differences in usage

Cancel Con

management tools!

onthly budget to avoid unexpected high utility bills n time to compare differences in usage

**Stay connected, stay informed. Victory Electric now offers free text message alerts if you wish to receive a text about when your power goes out and another when it is restored. You must have an Victory Electric SmartHub account with a current cell phone number on file in order to participate. For detailed instructions on how to create a SmartHub account, please visit our website. To add a phone number and sign up for power outage text alerts, please follow the instructions below**

### **SmartHub En línea**

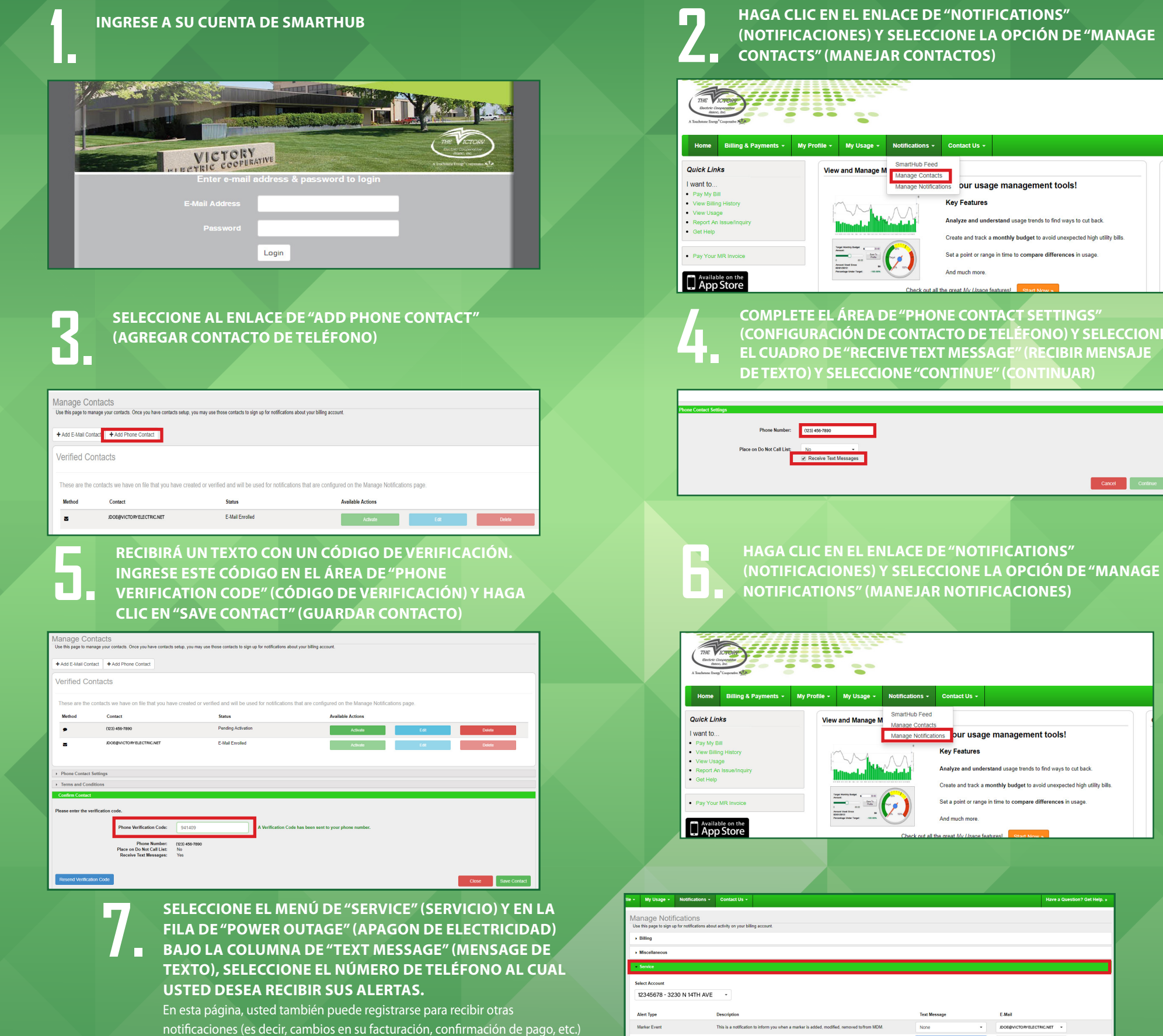

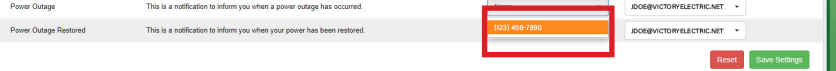

# **Alertas de Texto de Cortes de Energía Regístrese Para Recibir Gratis**

#### **VERSIÓN MÓVIL EN SMARTHUB**

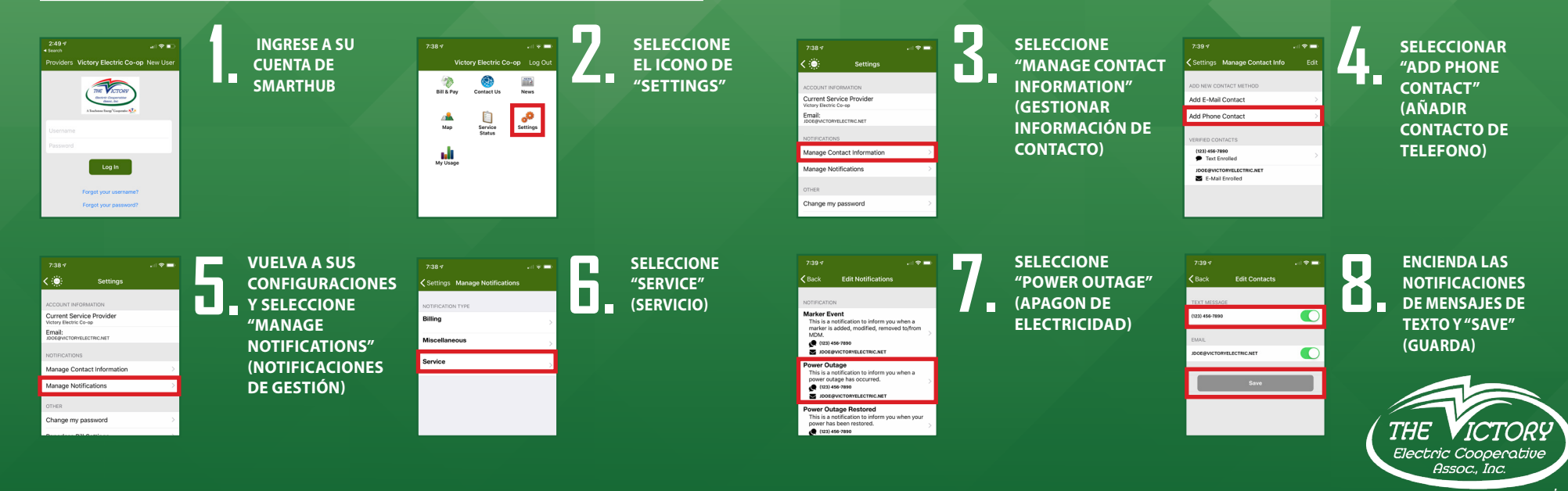

A Touchstone  $\widehat{\text{Energy}^{\circ}}$ Cooperative  $\bigotimes$ 

**(NO) Y SELECCIONE<br>ECIBIR MENSAJE** 

Cancel Con

**INUAR)** 

roid unexpected high utility bills ifferences in usage

**Mantente conectado, mantente informado. Victory Electric ahora ofrece alertas de mensajes de texto gratis si desea recibir un mensaje de texto sobre cuándo se va ir su energía y también otro texto en cuánto se restaura su energía. Para participar debe tener una cuenta de Victory Electric SmartHub con un número de teléfono de celular actual archivado. Para obtener instrucciones detalladas sobre cómo crear una cuenta de SmartHub, por favor visite nuestro sitio web. Para agregar un número de teléfono y registrarse para alertas de texto de cortes de energía, siga las instrucciones a continuación**